# SPECIFICHE **TECNICHE** VALIDAZIONE DISTINTE DI PRENOTAZIONE

**Posteitaliane** 

# INDICE

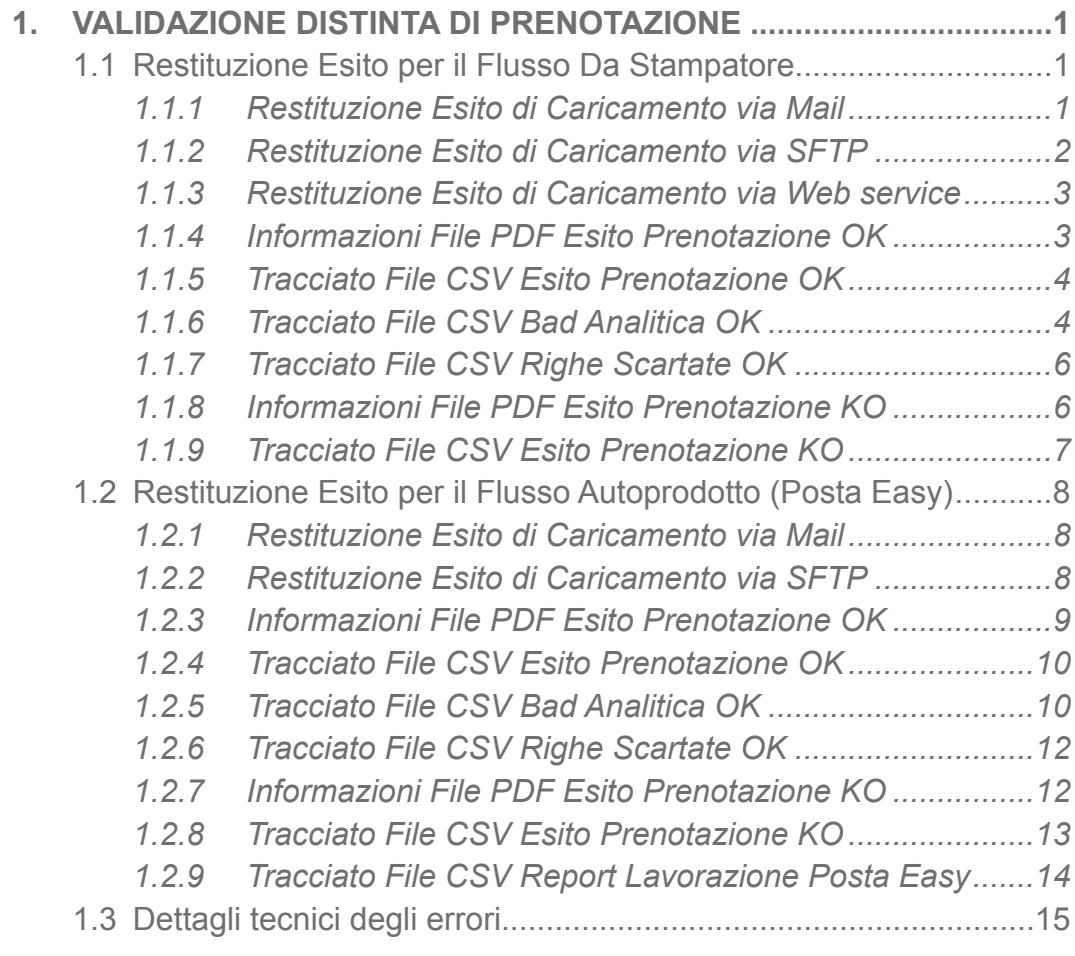

# <span id="page-2-0"></span>1. VALIDAZIONE DISTINTA DI PRENOTAZIONE

Dopo aver effettuato il caricamento della distinta analitica di prenotazione, il file viene sottoposto ad un controllo da parte del sistema PSOnline per una pre-validazione e per una verifica della correttezza semantica e sintattica del file.

Si precisa che tutti i CSV restituiti al Cliente avranno le seguenti caratteristiche tecniche:

- Separatore Campi: |
- Separatore Record: CRLF
- Quote: "
- Codifica: UTF-8

# **1.1 RESTITUZIONE ESITO PER IL FLUSSO DA STAMPATORE**

#### *1.1.1 Restituzione Esito di Caricamento via Mail*

Nel caso di caricamento della Distinta di Postalizzazione su Poste.it Business verrà restituito al Cliente l'esito mediante un file in formato PDF che potrà essere:

- in caso di **Esito OK**: NPSO Esito Prenotazione OK\_[id\_prenotazione]- [id\_progressivo].pdf
- in caso di Esito KO: NPSO Esito Prenotazione KO [id prenotazione].pdf

<span id="page-3-0"></span>Il file di **Esito OK** potrà comunque notificare al Cliente eventuali anomalie non bloccanti la lavorazione (a differenza dell'**Esito KO**) e potrà essere accompagnato da due ulteriori file CSV:

- **file BAD**: il file BAD rappresenta un file, messo a diposizione del cliente mediante Mail, contenente il dettaglio relativo alle righe viziate da errori e l'indicazione degli errori riscontrati;
- **file Righe Scartate**: tale file viene prodotto, e condiviso con il cliente mediante Mail, quando esistono all'interno della prenotazione righe scartate per problemi strutturali (numero colonne errate/campi troppo lunghi).

Per le specifiche tecniche si rimanda rispettivamente ai paragrafi 1.1.6. e 1.1.7.

# *1.1.2 Restituzione Esito di Caricamento via SFTP*

Nel caso di caricamento della Distinta di Postalizzazione mediante Canale SFTP verrà restituito al Cliente l'esito mediante un file in formato CSV che potrà essere:

- in caso di **Esito OK**: NPSO Esito Prenotazione OK [id prenotazione]-[id\_progressivo].csv
- in caso di **Esito KO**: NPSO\_Esito\_Prenotazione\_KO\_[id\_prenotazione]\_ [timestamp].csv

Il file di **Esito OK** potrà comunque notificare al Cliente eventuali anomalie non bloccanti la lavorazione (a differenza dell'**Esito KO**) e potrà essere accompagnato da due ulteriori file CSV:

- **file BAD**: il file BAD rappresenta un file, messo a diposizione del cliente mediante il canale SFTP, contenente il dettaglio relativo alle righe viziate da errori e l'indicazione degli errori riscontrati;
- **file Righe Scartate**: tale file viene prodotto, e condiviso con il cliente mediante SFTP, quando esistono all'interno della prenotazione righe scartate per problemi strutturali (numero colonne errate/campi troppo lunghi).

Per le specifiche tecniche si rimanda rispettivamente ai paragrafi 1.1.6. e 1.1.7.

### <span id="page-4-0"></span>*1.1.3 Restituzione Esito di Caricamento via Web service*

Nel caso di caricamento della Distinta di Postalizzazione mediante Web service verrà restituito al Cliente l'esito mediante un file in formato CSV che potrà essere:

- in caso di **Esito OK**: NPSO\_Esito\_Prenotazione\_OK\_[id\_prenotazione]- [id\_progressivo].csv
- in caso di **Esito KO**: NPSO\_Esito\_Prenotazione\_KO\_lid\_prenotazione] [timestamp].csv

Il file di **Esito OK** potrà comunque notificare al Cliente eventuali anomalie non bloccanti la lavorazione (a differenza dell'**Esito KO**) e potrà essere accompagnato da due ulteriori file CSV:

- **file BAD**: il file BAD rappresenta un file, messo a diposizione del cliente mediante Web service, contenente il dettaglio relativo alle righe viziate da errori e l'indicazione degli errori riscontrati;
- **file Righe Scartate**: tale file viene prodotto, e condiviso con il cliente mediante Web service, quando esistono all'interno della prenotazione righe scartate per problemi strutturali (numero colonne errate/campi troppo lunghi).

Per le specifiche tecniche si rimanda rispettivamente ai paragrafi 1.1.6. e 1.1.7., in tale scenario i file saranno restituiti in formato Base64.

# *1.1.4 Informazioni File PDF Esito Prenotazione OK*

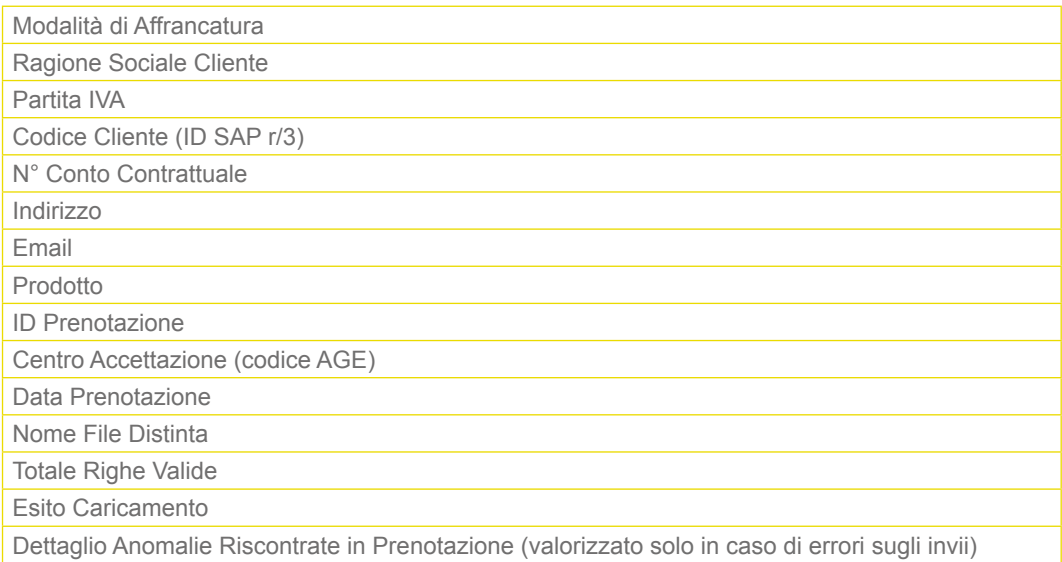

# <span id="page-5-0"></span>*1.1.5 Tracciato File CSV Esito Prenotazione OK*

#### *Nomenclatura*

- NPSO\_Esito\_Prenotazione\_OK\_[id\_prenotazione]-[timestamp].csv

#### *Header*

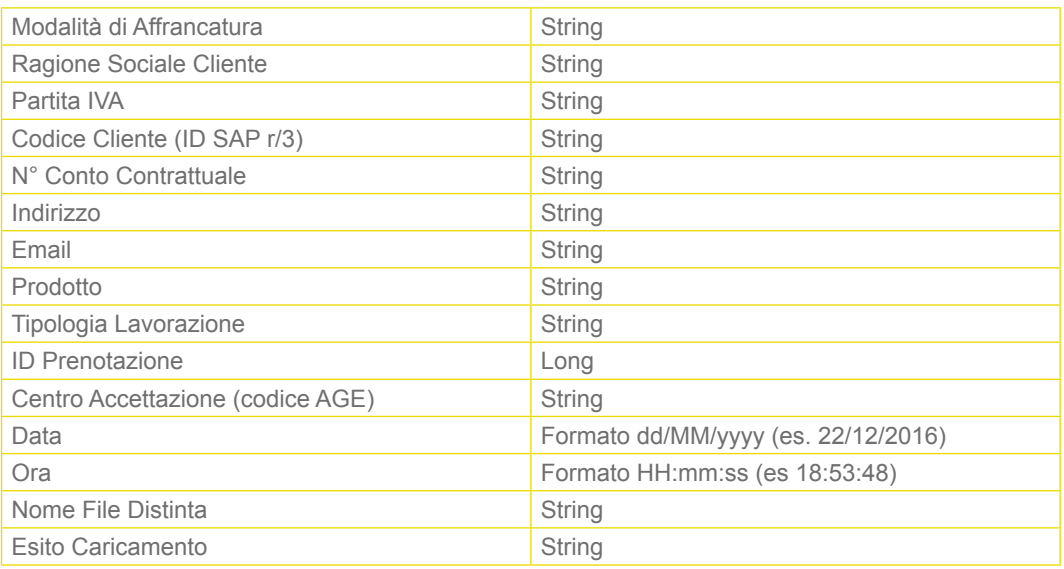

# *Body* (valorizzato solo in caso di errori sugli invii)

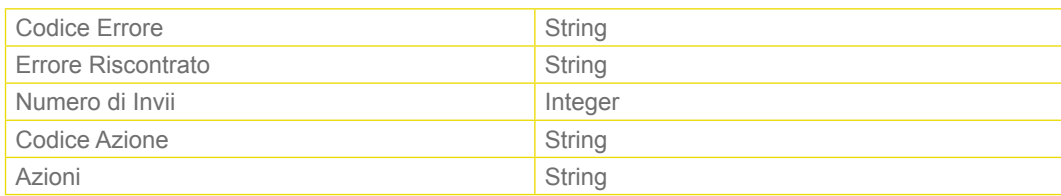

# *1.1.6 Tracciato File CSV Bad Analitica OK*

#### *Nomenclatura*

*-* NPSO\_Bad\_Analitica\_[id\_prenotazione]-[progressivo].csv

#### *Body*

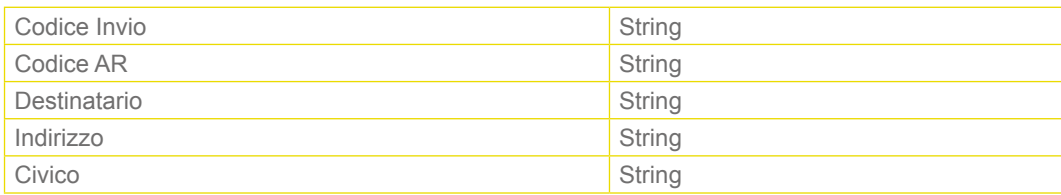

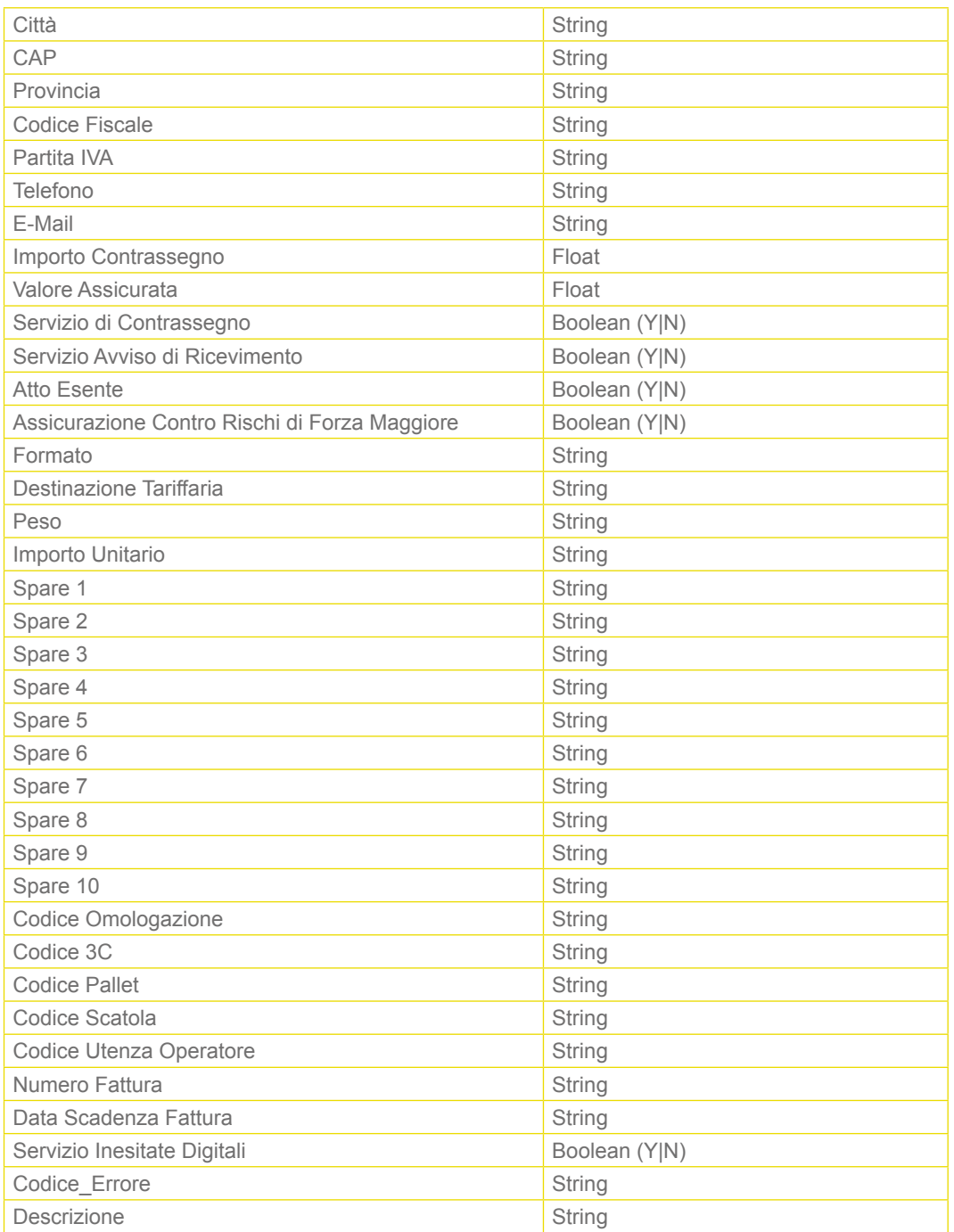

# <span id="page-7-0"></span>*1.1.7 Tracciato File CSV Righe Scartate OK*

#### *Nomenclatura*

- NPSO\_Righe\_Scartate\_[id\_prenotazione]-[progressivo].csv

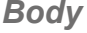

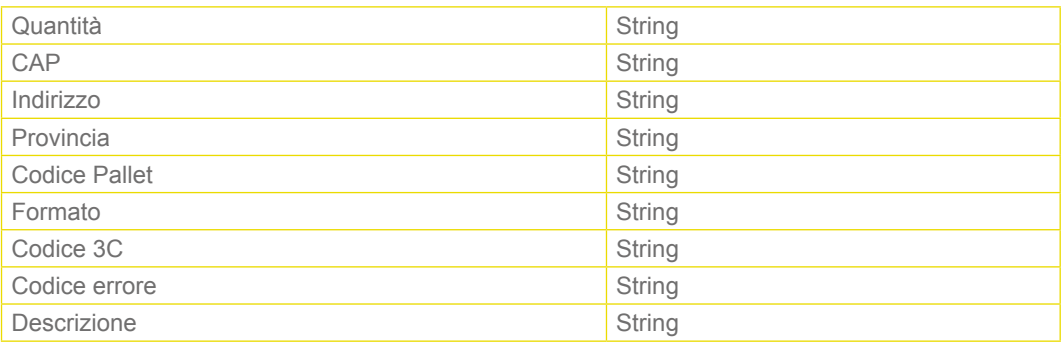

# *1.1.8 Informazioni File PDF Esito Prenotazione KO*

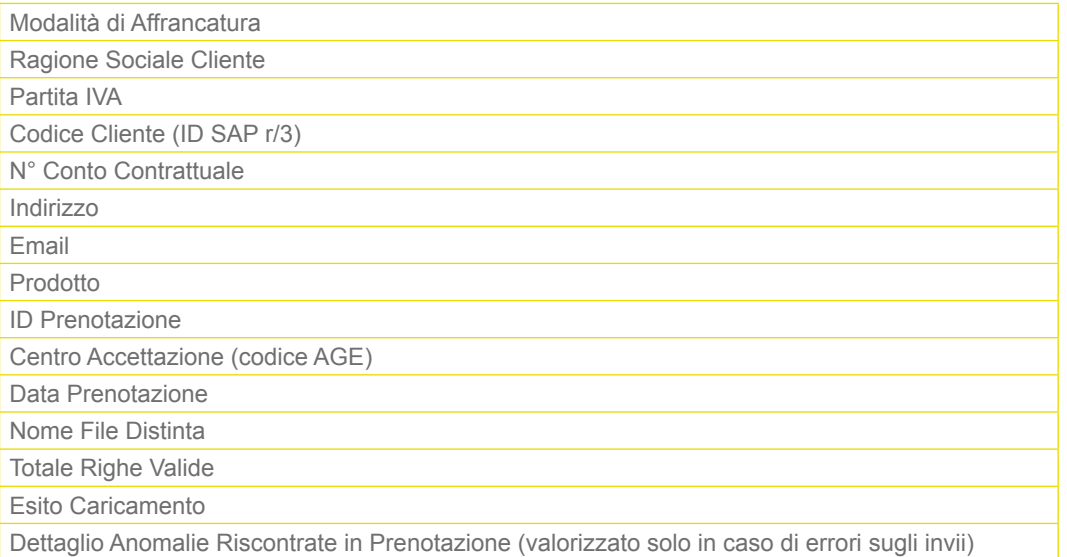

# <span id="page-8-0"></span>*1.1.9 Tracciato File CSV Esito Prenotazione KO*

#### *Nomenclatura*

- NPSO\_Esito\_Prenotazione\_KO\_[id\_prenotazione]-[timestamp].csv

#### *Header*

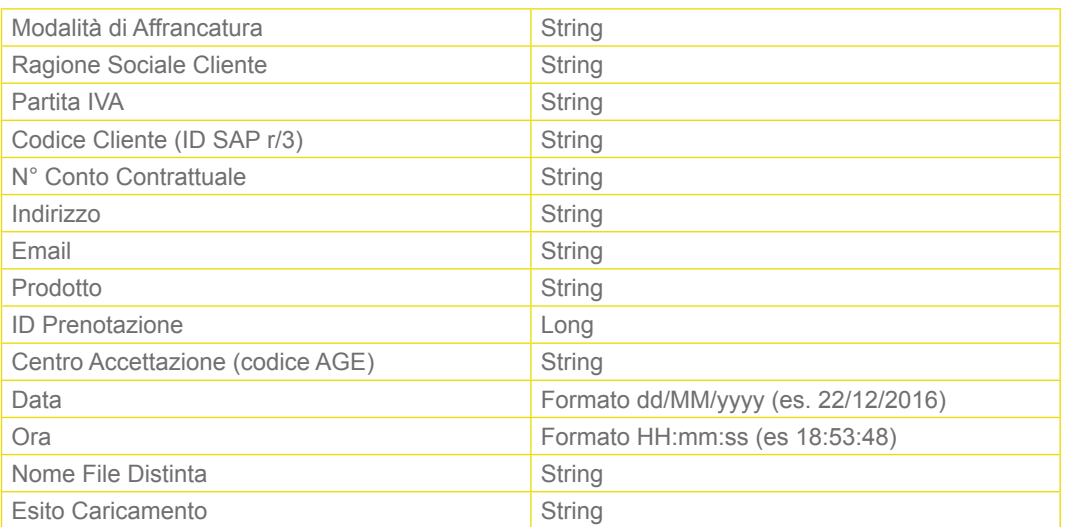

**Body** (valorizzato solo in caso di errori sugli invii):

• Il caso "File Illeggibile" sarà segnalato tramite opportuno codice di errore

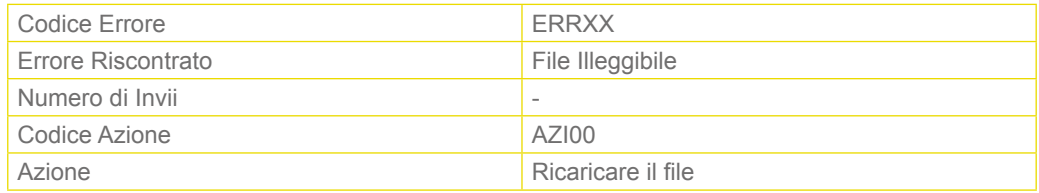

• Il caso "Errore su header" sarà segnalato tramite opportuno codice di errore

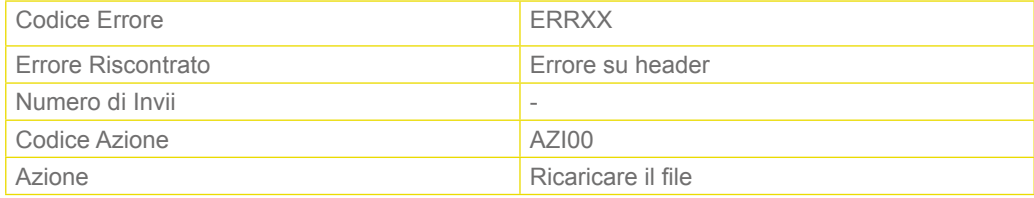

# <span id="page-9-0"></span>**1.2 RESTITUZIONE ESITO PER IL FLUSSO AUTOPRODOTTO (POSTA EASY)**

### *1.2.1 Restituzione Esito di Caricamento via Mail*

Nel caso di caricamento della Distinta di Postalizzazione su Poste.it Business verrà restituito al Cliente l'esito mediante un file in formato PDF che potrà essere:

- in caso di **Esito OK**: NPSO Esito PrenotazionePostaEasy OK [id prenotazione]-[id progressivo].pdf
- in caso di **Esito KO**: NPSO Esito PrenotazionePostaEasy KO\_[id\_prenotazione].pdf

Il file di **Esito OK** potrà comunque notificare al Cliente eventuali anomalie non bloccanti la lavorazione (a differenza dell'**Esito KO**), potrà essere accompagnato da due ulteriori file CSV:

- **file BAD**: il file BAD rappresenta un file, messo a diposizione del cliente mediante il canale Mail, contenente il dettaglio relativo alle righe viziate da errori e l'indicazione degli errori riscontrati;
- **file Righe Scartate**: tale file viene prodotto, e condiviso con il cliente mediante Mail, quando esistono all'interno della prenotazione righe scartate per problemi strutturali (numero colonne errate/campi troppo lunghi).

Per le specifiche tecniche si rimanda rispettivamente ai paragrafi 1.2.5 e 1.2.6.

### *1.2.2 Restituzione Esito di Caricamento via SFTP*

Nel caso di caricamento della Distinta di Postalizzazione mediante Canale FTP verrà restituito al Cliente l'esito mediante un file in formato CSV che potrà essere:

- in caso di **Esito OK**: NPSO\_Esito\_PrenotazionePostaEasy\_OK\_[id\_prenotazione]-[ id\_progressivo]].csv
- in caso di **Esito KO**: NPSO\_Esito\_PrenotazionePostaEasy\_KO\_[id\_prenotazione]\_[timestamp].csv

<span id="page-10-0"></span>Il file di **Esito OK** potrà comunque notificare al Cliente eventuali anomalie non bloccanti la lavorazione (a differenza dell'Esito KO), potrà essere accompagnato da due ulteriori file CSV:

- **file BAD**: il file BAD rappresenta un file, messo a diposizione del cliente mediante il canale SFTP, contenente il dettaglio relativo alle righe viziate da errori e l'indicazione degli errori riscontrati;
- **file Righe Scartate**: tale file viene prodotto, e condiviso con il cliente mediante SFTP, quando esistono all'interno della prenotazione righe scartate per problemi strutturali (numero colonne errate/campi troppo lunghi).

Per le specifiche tecniche si rimanda rispettivamente ai paragrafi 1.2.5 e 1.2.6.

# *1.2.3 Informazioni File PDF Esito Prenotazione OK*

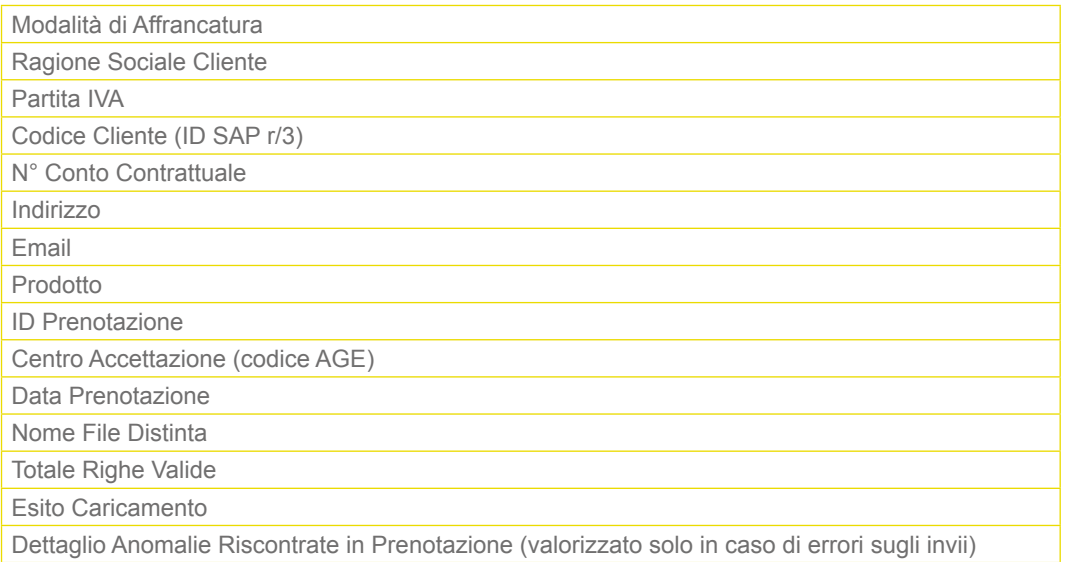

# <span id="page-11-0"></span>*1.2.4 Tracciato File CSV Esito Prenotazione OK*

#### *Nomenclatura*

**-** NPSO\_Esito\_PrenotazionePostaEasy\_OK\_[id\_prenotazione]-[timestamp].csv

#### *Header*

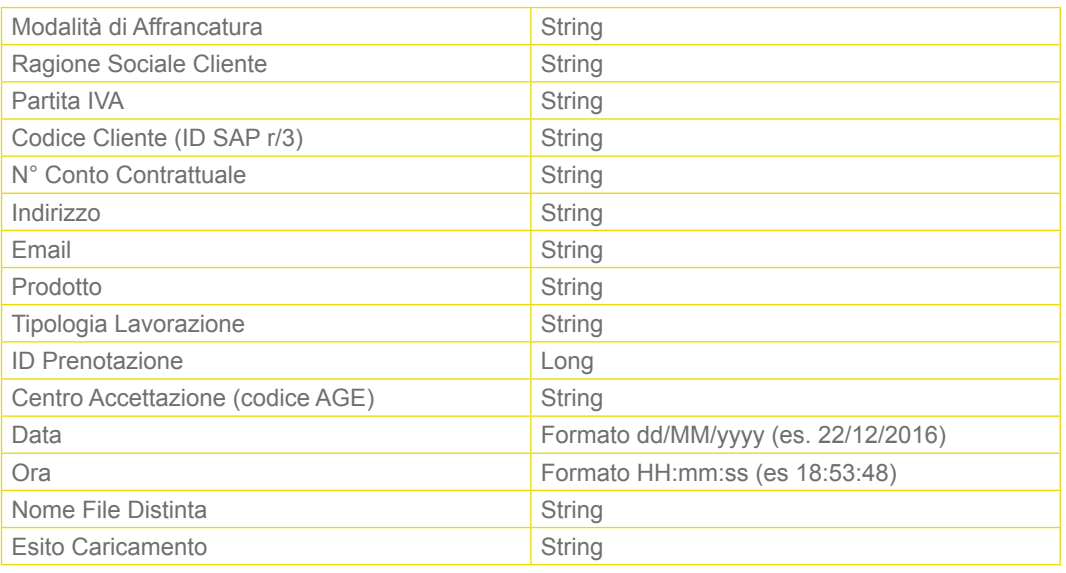

**Body** (valorizzato solo in caso di errori sugli invii)

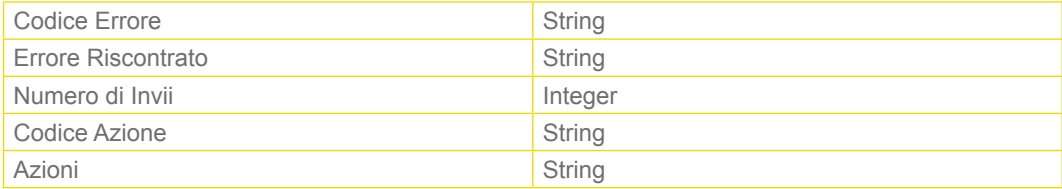

# *1.2.5 Tracciato File CSV Bad Analitica OK*

#### *Nomenclatura*

- NPSO\_Bad\_Analitica\_[id\_prenotazione-progressivo].csv

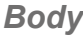

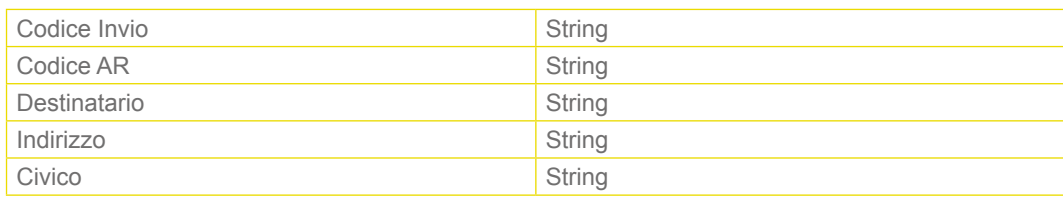

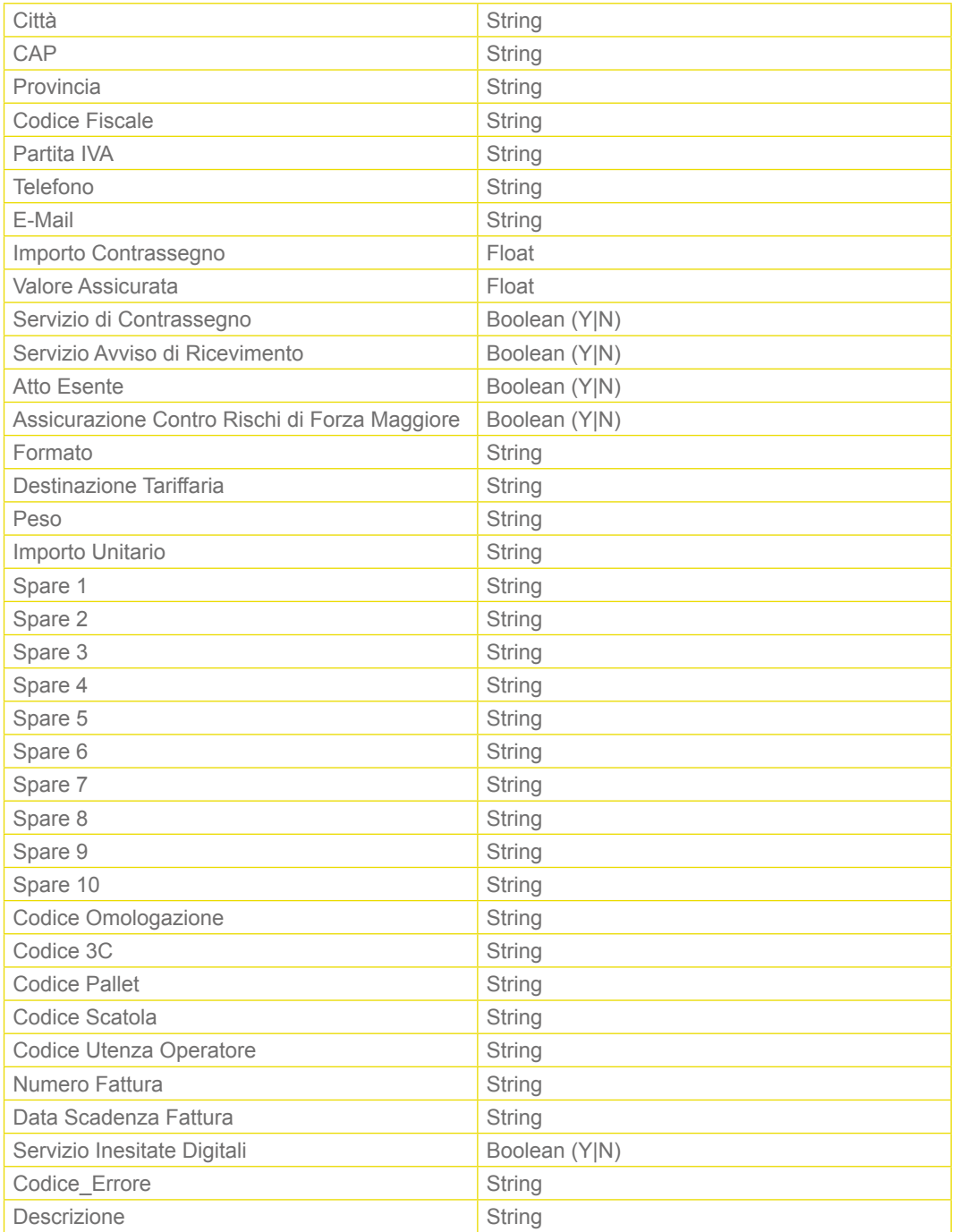

# <span id="page-13-0"></span>*1.2.6 Tracciato File CSV Righe Scartate OK*

#### *Nomenclatura*

- NPSO\_Righe\_Scartate\_[id\_prenotazione-progressivo].csv

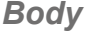

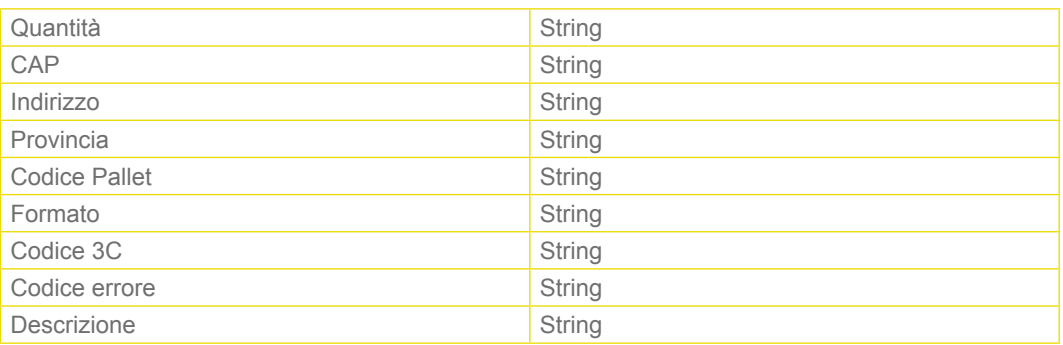

# *1.2.7 Informazioni File PDF Esito Prenotazione KO*

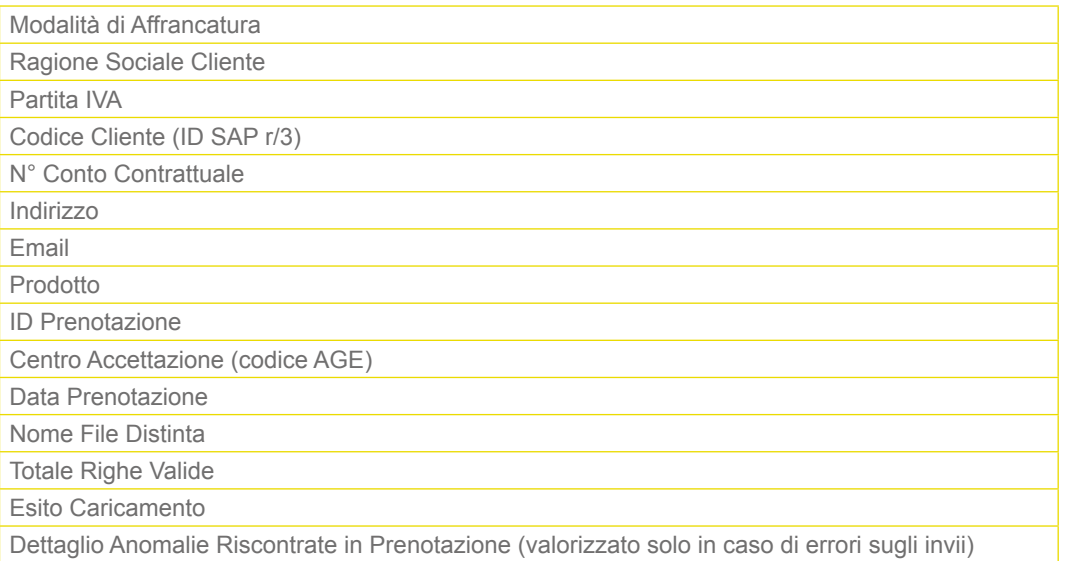

# <span id="page-14-0"></span>*1.2.8 Tracciato File CSV Esito Prenotazione KO*

#### *Nomenclatura*

- NPSO\_Esito\_PrenotazionePostaEasy\_KO\_[id\_prenotazione]-[timestamp].csv

#### *Header*

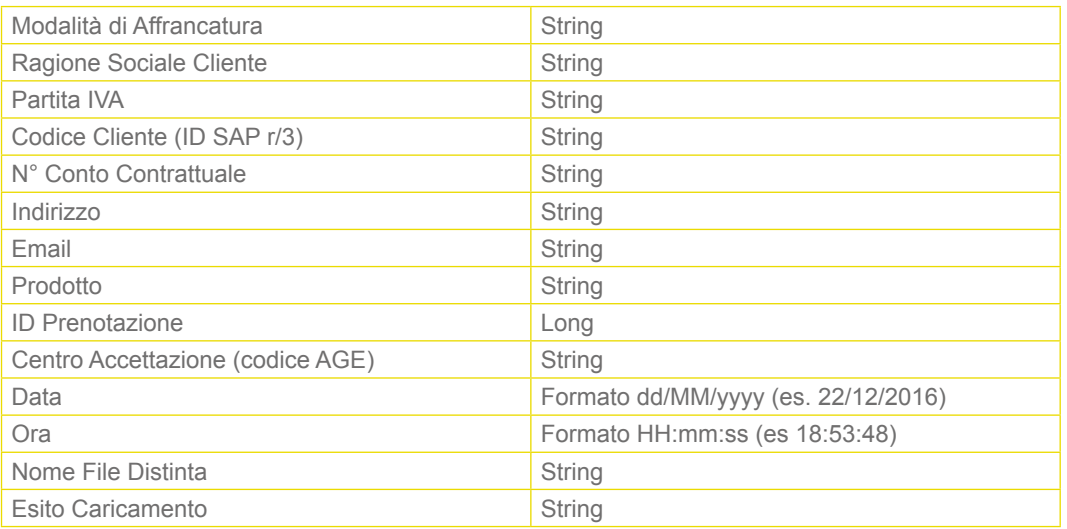

**Body** (valorizzato solo in caso di errori sugli invii)

• Il caso "File Illeggibile" sarà segnalato tramite opportuno codice di errore

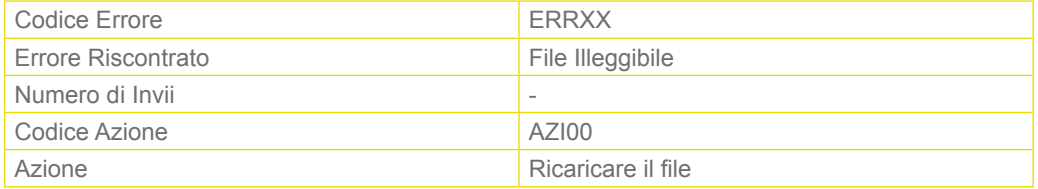

• Il caso "Errore su header" sarà segnalato tramite opportuno codice di errore

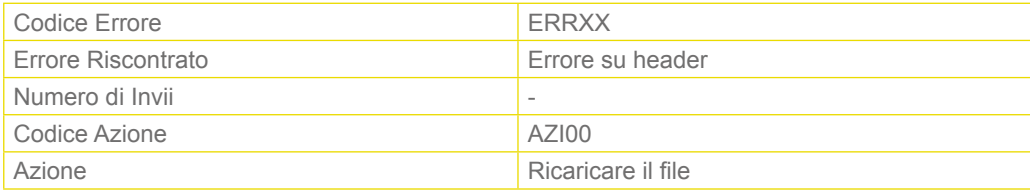

# <span id="page-15-0"></span>*1.2.9 Tracciato File CSV Report Lavorazione Posta Easy*

#### *Nomenclatura*

- NPSO\_Report\_Lavorazione\_PostaEasy\_[id\_prenotazione]-[timestamp]. csv

#### *Header*

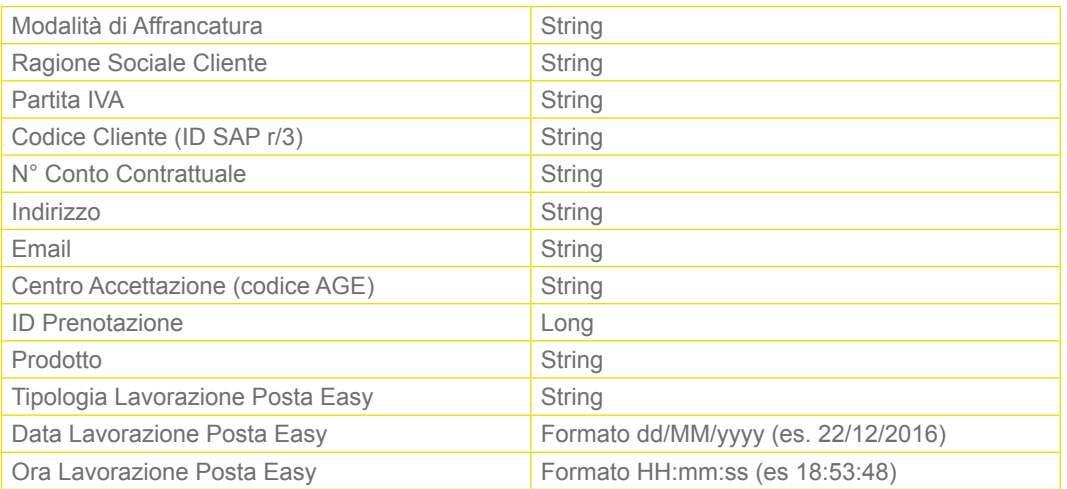

*Body* (valorizzato con il dettaglio di tutti i Codici Invio lavorati dal Centro di Lavorazione Poste Italiane)

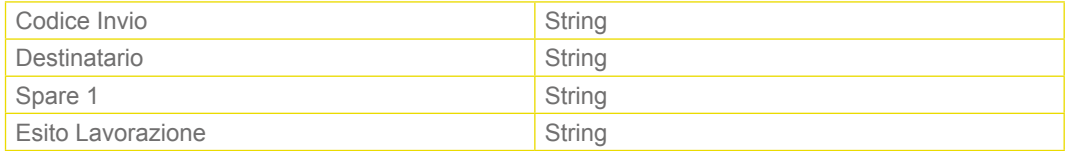

L'Esito Lavorazione potrà assumere i seguenti valori:

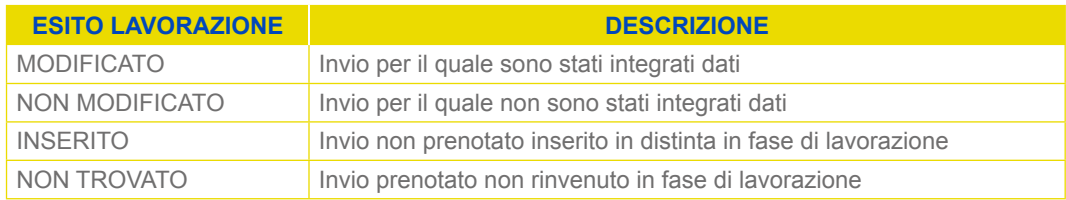

# <span id="page-16-0"></span>**1.3 DETTAGLI TECNICI DEGLI ERRORI**

Di seguito vengono riportati tutti i dettagli tecnici degli errori, bloccanti o meno, che vengono evidenziati al cliente/service tramite mail oppure tramite canale SFTP oppure in modalità Web service:

#### **Pre-validazione**:

- 1.verifica zip corrotto;
- 2.verifica file .zip inesistente;
- 3.verifica estensione file .zip;
- 4.file multipli nello zip.

#### **Validazione sintattica**:

1.struttura file;

2.campi obbligatori;

3.tipologia dati.

#### **Validazione semantica**:

Di seguito la lista dei codici di errore restituiti in seguito all'elaborazione della Distinta di Prenotazione, essi sono distinti per Errori relativi alle informazioni contenute nell'header della Distinta oppure Errori relativi alle informazioni contenute nel body della Distinta:

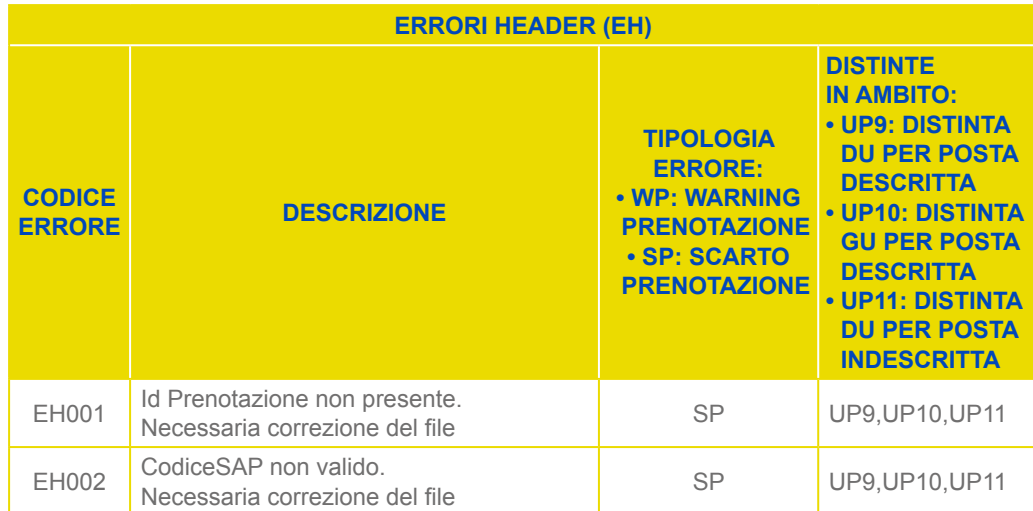

#### • **Errori Header (EH)**

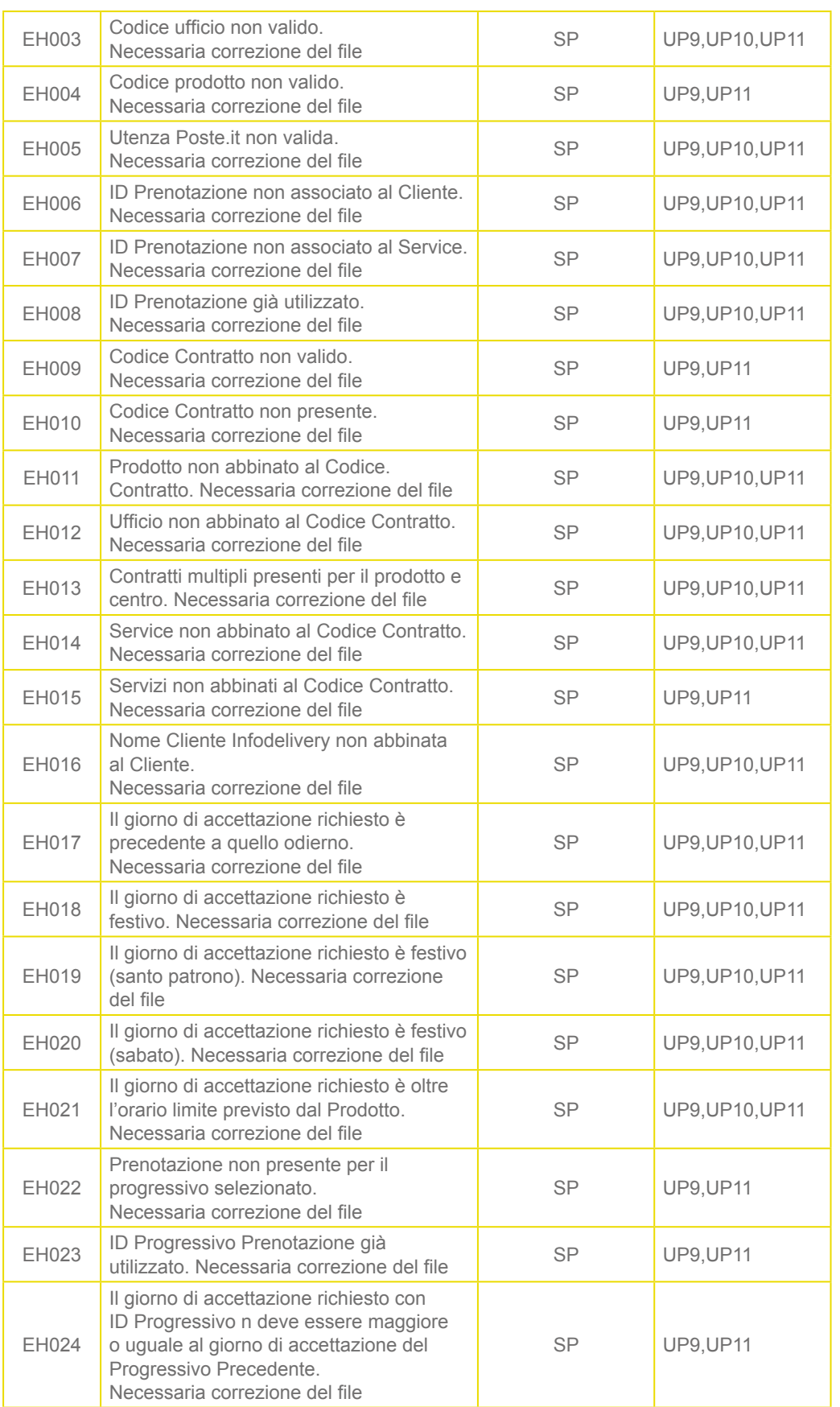

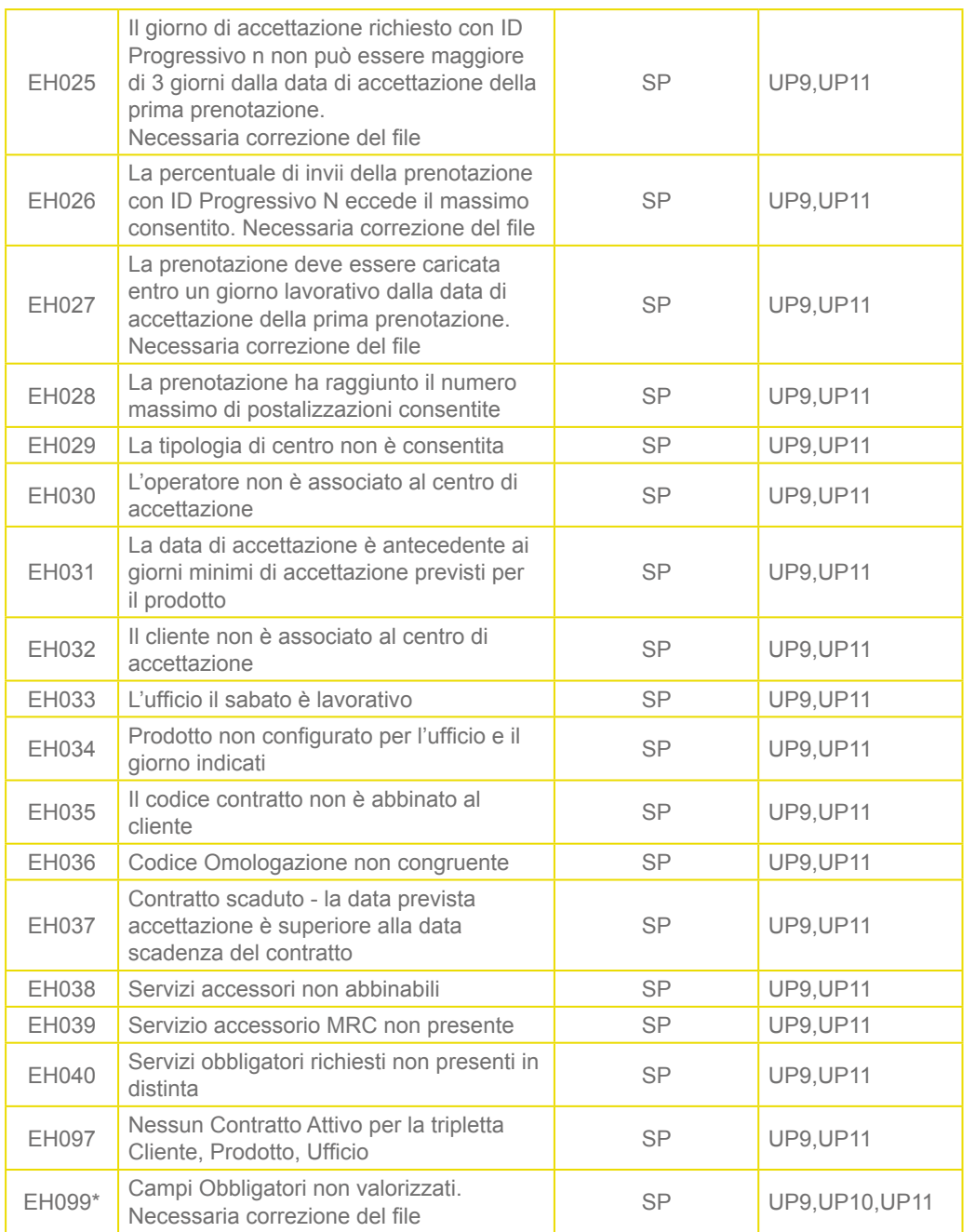

 \*In fase di comunicazione dell'errore EH099, il messaggio generale "Campi Obbligatori non valorizzati. Necessaria correzione del file" sarà arricchito con il motivo di errore come di seguito riportato:

- Nome Parametro non valorizzato
- Nome\_Parametro non corretto/a: Valore\_Parametro\_Errato
- Nome Parametro non corrispondente
- Nome\_Parametro non valido.

# • **Errori Body (ES)**

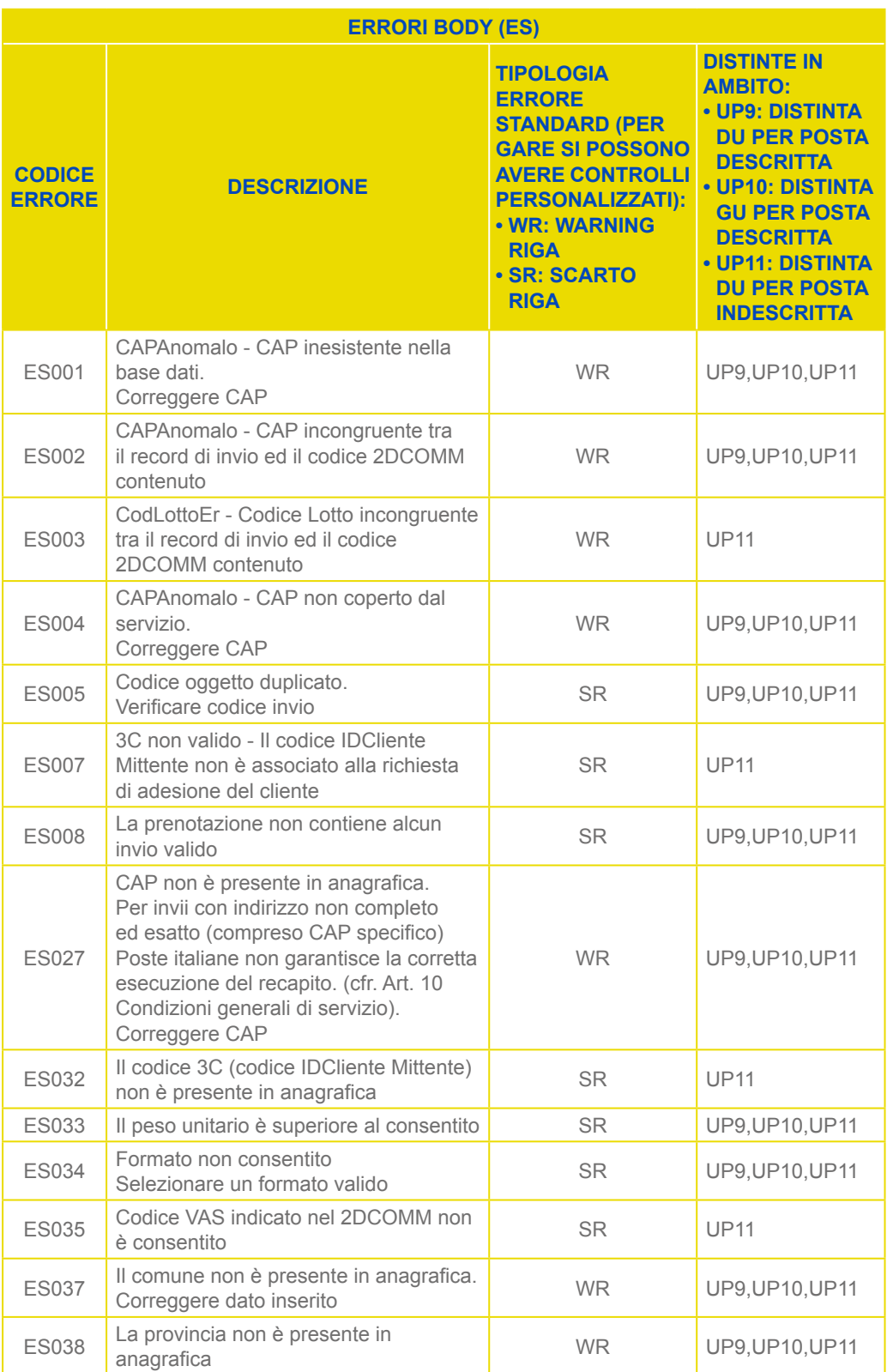

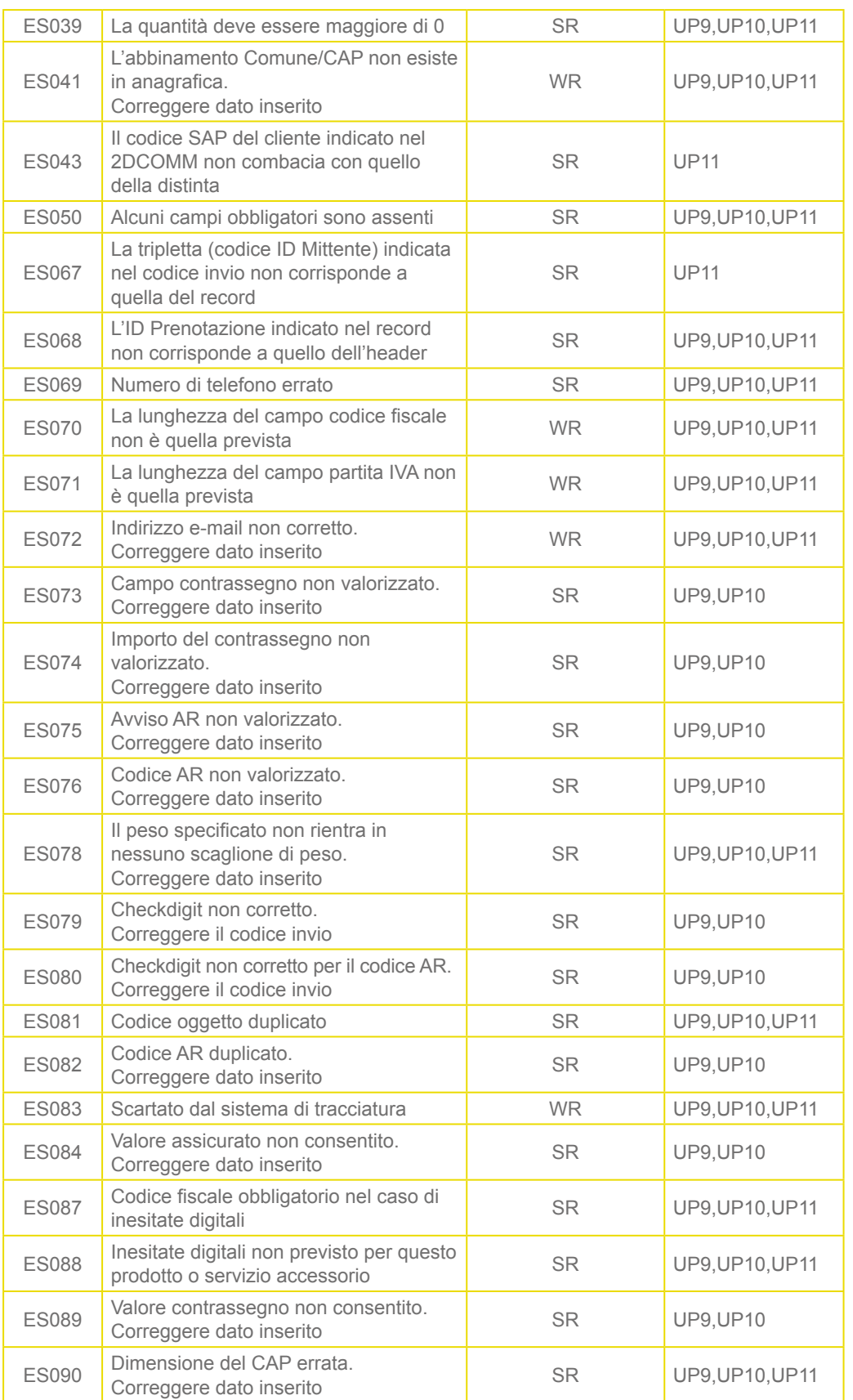

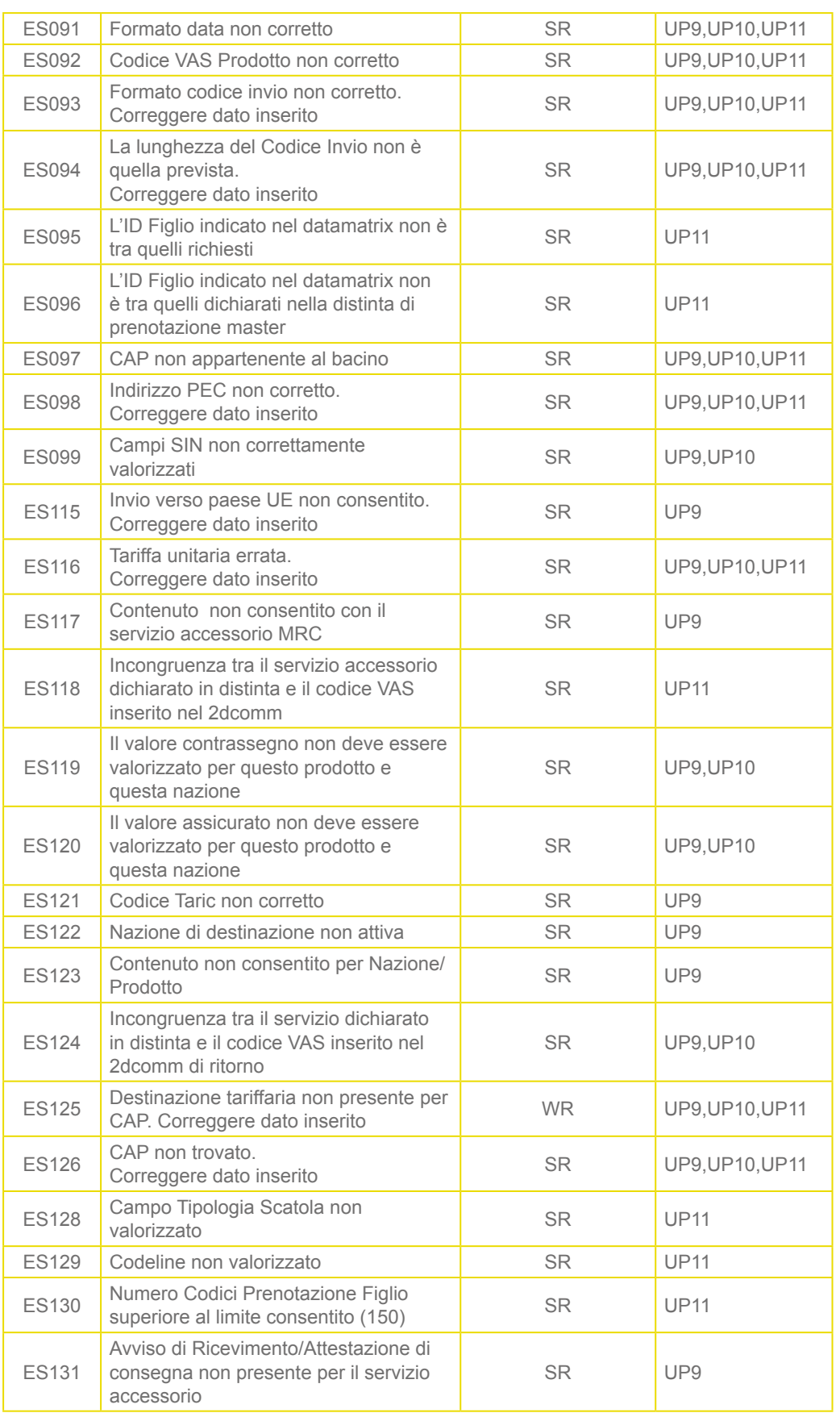

In presenza di almeno uno dei seguenti Servizi Accessori:

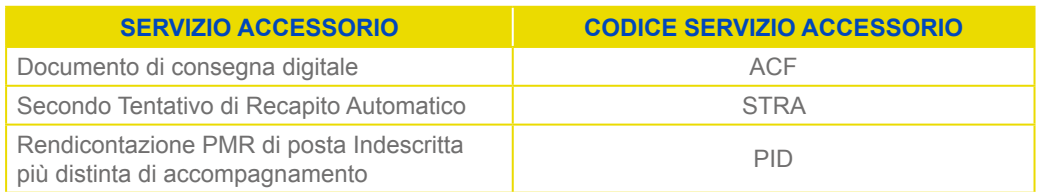

Lo scarto della singola riga (Tipologia errore: SR) comporterà anche lo scarto della prenotazione.

# Come possiamo aiutarti?

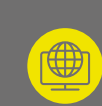

**Contattaci** Vai su **poste.it** nella sezione Assistenza e compila il modulo.

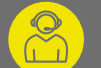

#### Chiamaci 800.160.000

numero gratuito raggiungibile da rete fissa. 06.4526.1600

numero raggiungibile da rete fissa e mobile secondo i costi dell'operatore telefonico dal quale si effettua la chiamata.

I numeri sono disponibili dal lunedì al sabato - esclusi i festivi - dalle ore 8:00 alle ore 20:00

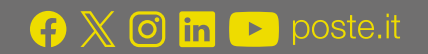

# **Posteitaliane**